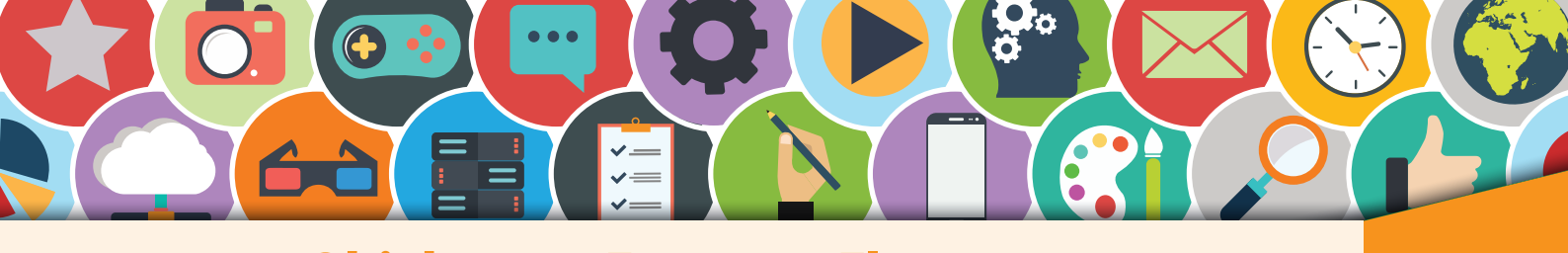

## Objekte aus Formen – Flugzeug **Australien von Bearte**n aus Formen

Erstelle aus Formen dieses Flugzeug. Achte auf die Angaben zu Farbe und Größe der Formen. Wenn du schon Erfahrung in der Formatierung von Formen hast, so setze dir ein Zeitlimit von 6 Minuten.

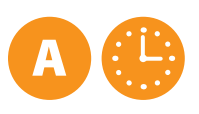

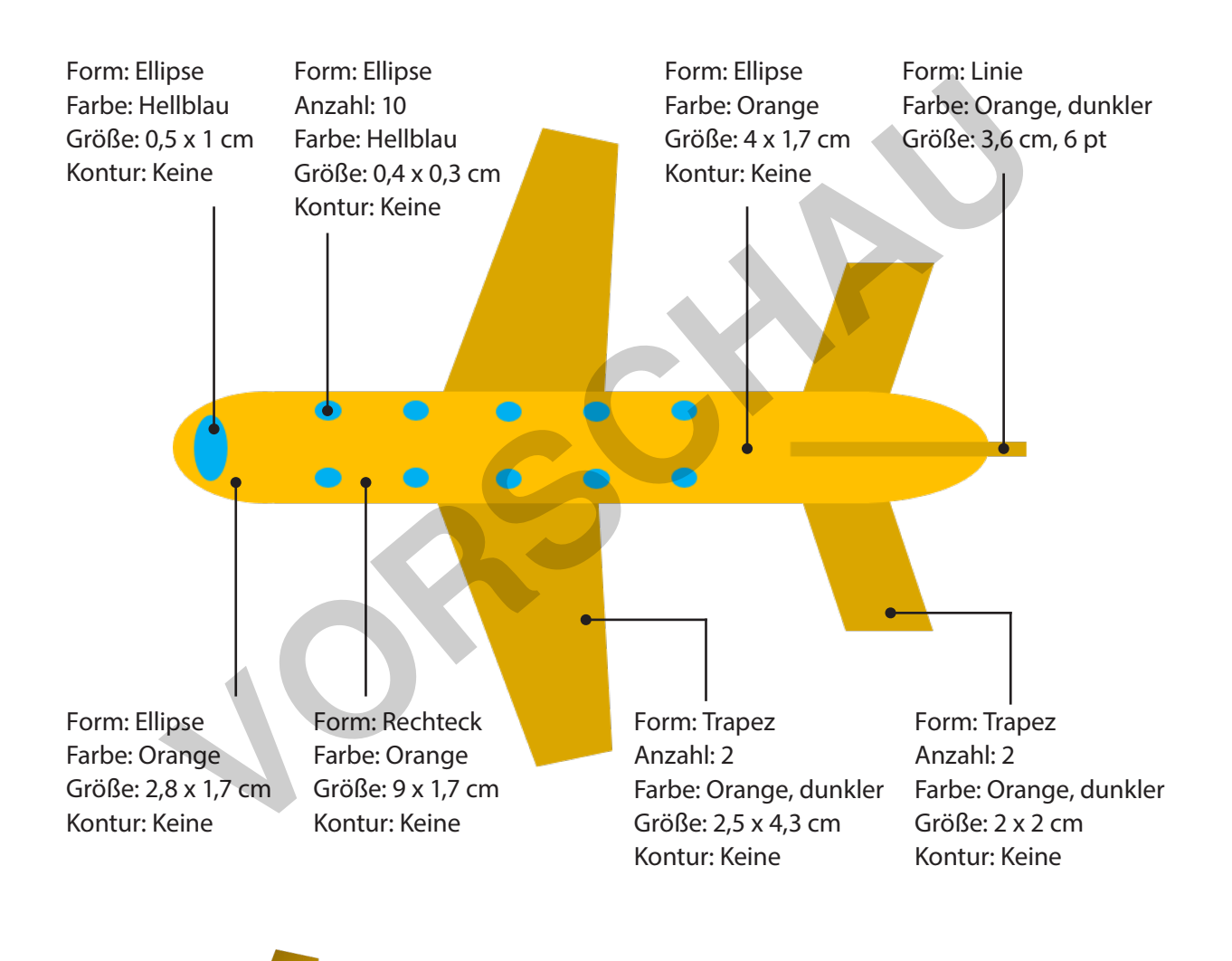

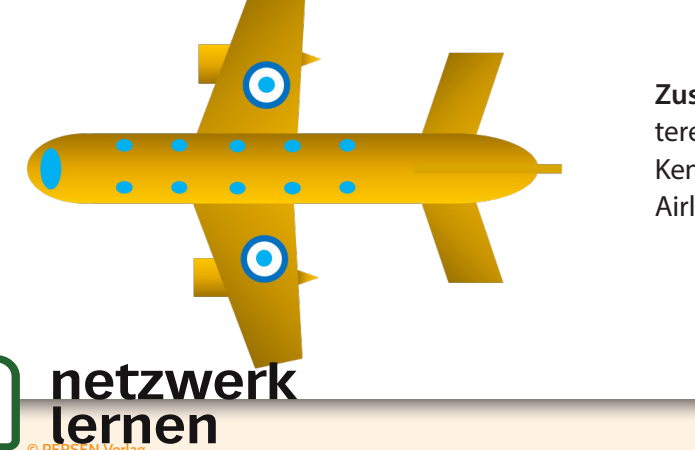

**Zusatzaufgabe:** Füge deinem Flugzeug weitere Features hinzu: Farbverläufe, Triebwerke, Kennzeichen der Airline, Beschriftung der Airline, Kondensstreifen der Triebwerke usw.

## **[zur Vollversion](https://www.netzwerk-lernen.de/Objektformatierungen-Computerarbeit-kreativ)**

A

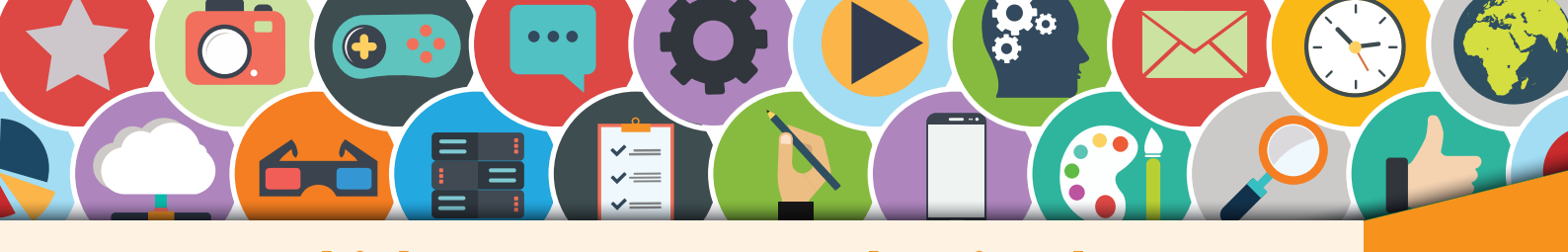

Objekte aus Formen – Schatzinsel **Australierungen aus Formatierungen aus Formen** 

Erstelle aus Formen eine richtige Schatzinsel. Achte auf die Angaben zu Farbe und Größe der Formen. Wenn du schon Erfahrung in der Formatierung von Formen hast, so setze dir ein Zeitlimit von 4 bis 5 Minuten.

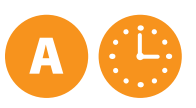

Form: Mond Anzahl: 7 Farbe: Grün, 50 % dunkler Größe: 1,3 x 3 cm Kontur: Keine Form: Trapez Anzahl: 7 Farbe: Grün, 25 % dunkler Größe: 1,1 x 1,1 cm Kontur: Keine Form: Sonne Farbe: Gelb Größe: 3,4 x 3,4 cm Kontur: Keine Form: Ellipse Farbe: Grün Größe: 9 x 1,3 cm Kontur: Keine Form: Ellipse Farbe: Grün Größe: 6 x 1,3 cm Kontur: Keine Form: Ellipse Farbe: Hellblau Größe: 14 x 3 cm Kontur: Keine Trapez<br>**Trapez**<br>Experiment Ellipse Form: Ellipse Form: Ellipse Form: Ellipse<br>Farbe: Grün Farbe: Grün Farbe: Grün Farbe: Hellblau

**Zusatzaufgabe:** Was wäre eine Schatzinsel ohne Schatz? Erstelle eine Schatztruhe mit Münzen. Gestalte die Münzen und die Palme durch Formeffekte realistisch. Erzeuge aus der Palme einen Schatten.

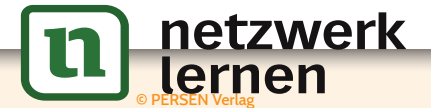

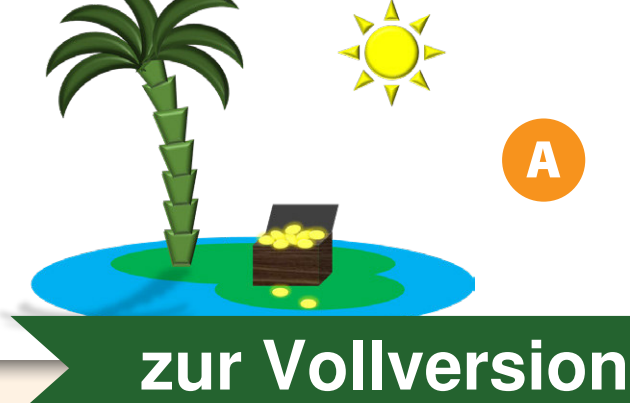

7

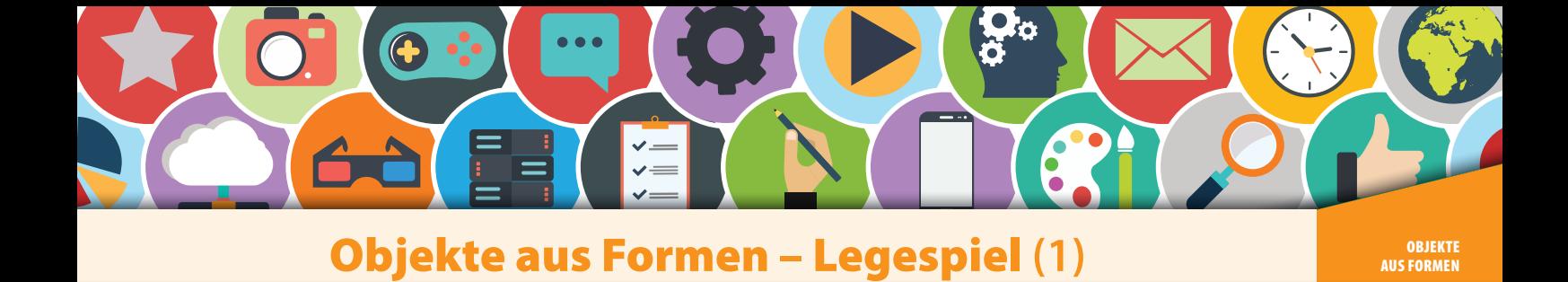

Jeder kennt dieses Legespiel. Es nennt sich **Tangram** und ist in Europa sehr beliebt. Es besteht aus sieben verschiedenen Formen. Die Chinesen nennen es "Das Spiel der Weisheit". Der Sinn des seit über 1000 Jahren bekannten Spiels ist es, bestimmte Figuren aus den vorgegebenen Formen zu legen.

AA

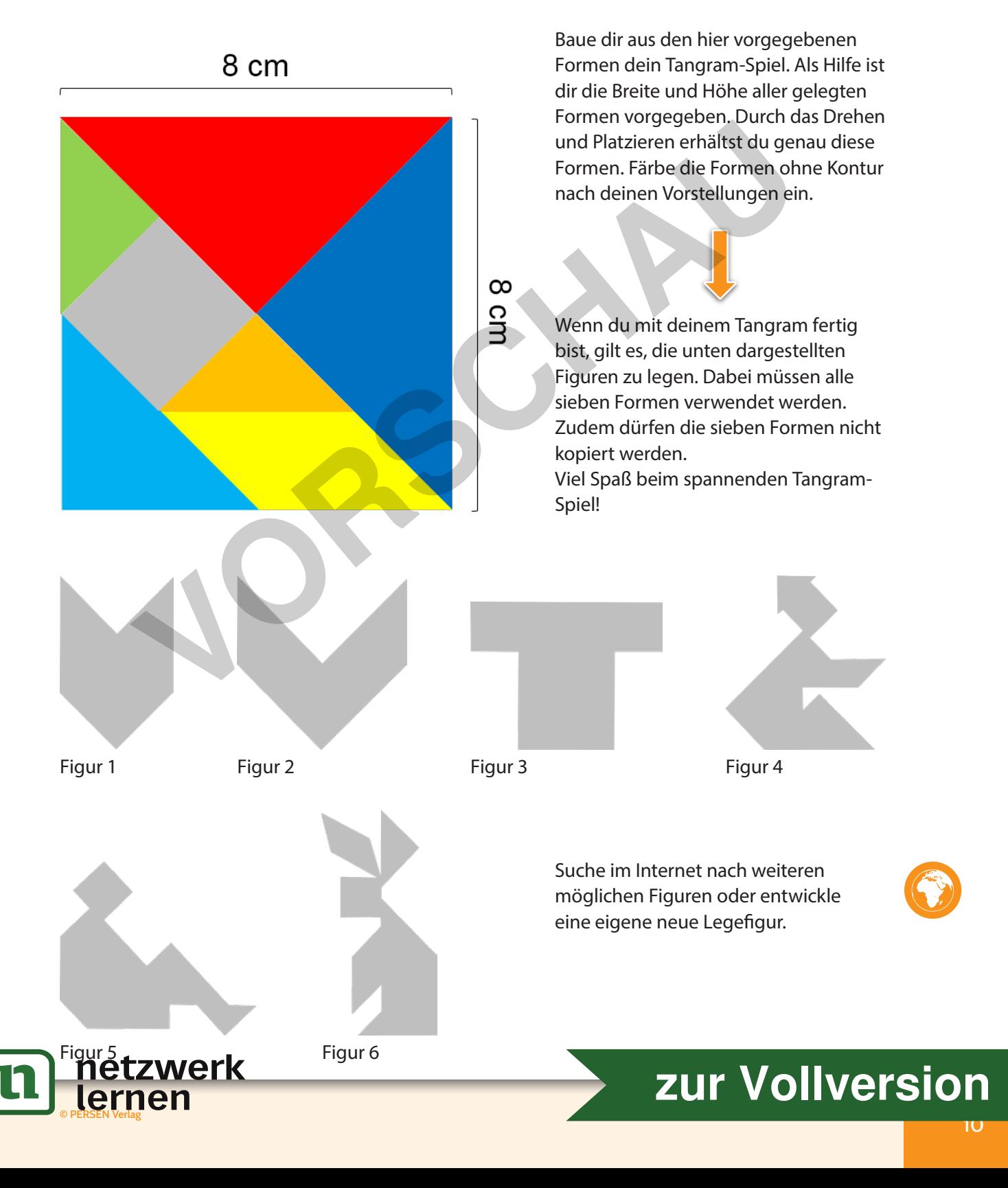

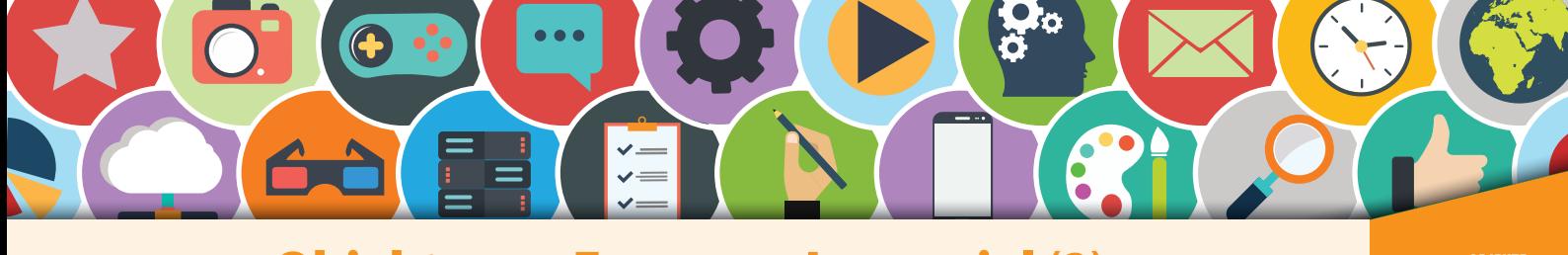

**Objekte aus Formen – Legespiel (2)** AUS FORMATIERUNGEN

AA

Lege dir im Dokument am PC eine eigene neue Tangram-Figur mit deinen Formen. Skizziere nun mit deinem Bleistift die Figur als Ganzes (siehe vorherige Seite), ohne dass Konturen der einzelnen Formen erkennbar sind. Tausche diese Seite mit deinem Nachbarn, der nun deine Figur nachbauen muss.

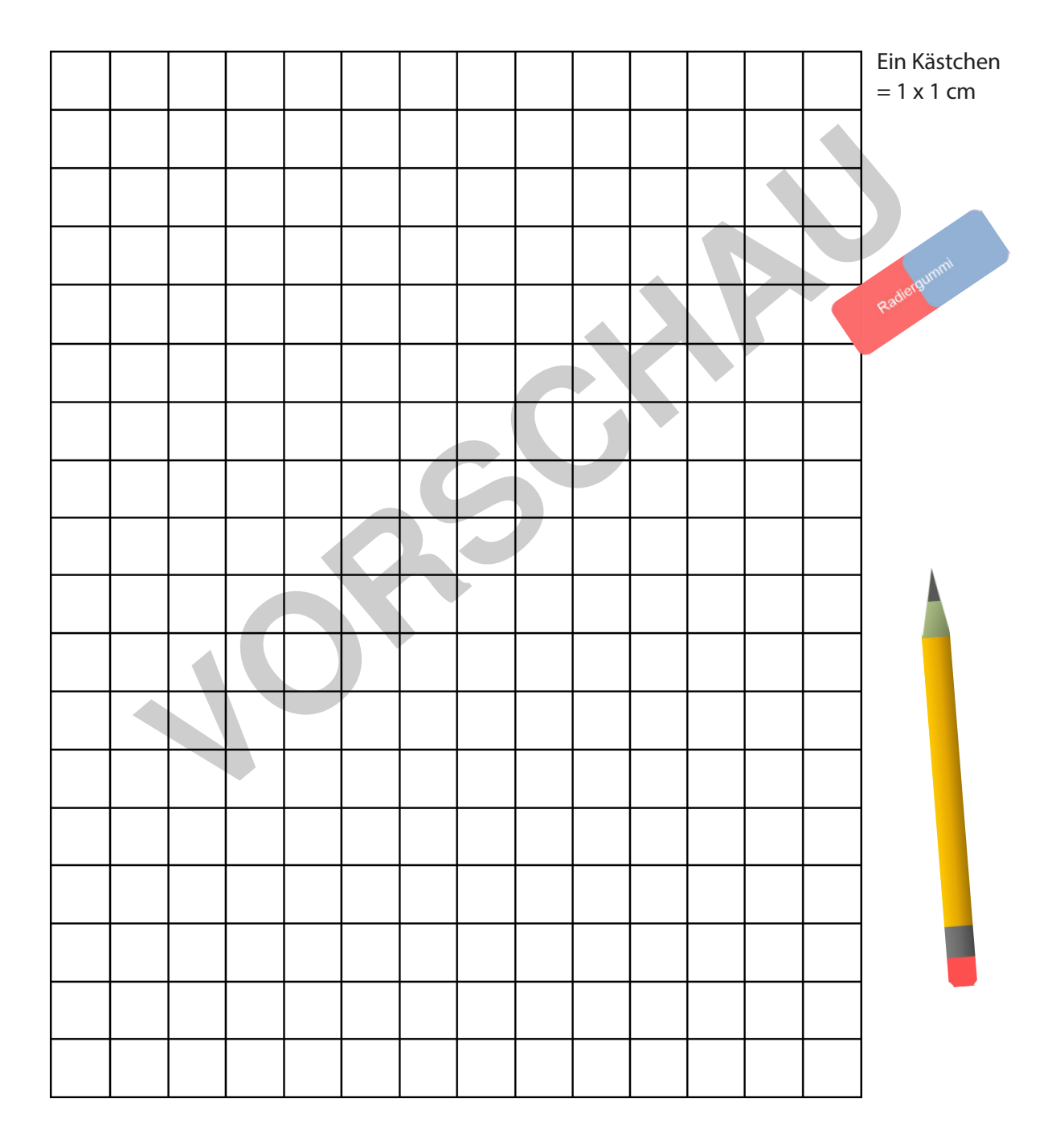

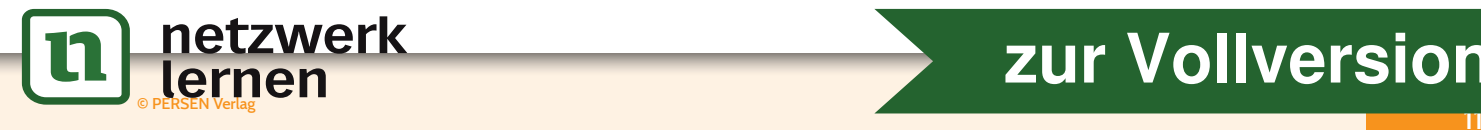

## **[zur Vollversion](https://www.netzwerk-lernen.de/Objektformatierungen-Computerarbeit-kreativ)**